Subject: Comments on clause 13 From: Van Snyder

## $1$  Edits

2 Edits refer to 07-007. Page and line numbers are displayed in the margin. Absent other instructions, a 3 page and line number or line number range implies all of the indicated text is to be replaced by associated 4 text, while a page and line number followed by  $+ (-)$  indicates that associated text is to be inserted after 5 (before) the indicated line. Remarks are noted in the margin, or appear between [ and ] in the text. 6 [Editor: Insert "undefined or" before "not associated".] 341:9 7 [Editor: Insert "(A)" after "IS CONTIGUOUS".] 347:6 8 [It's not clear when reading the table, until after reading it, what the bullets (•) are for. Editor: Move 351:1-2 9 [351:1-2] to [350:7+].] 10 [Editor: Insert "or  $n = 1$ " after "absent".] 354:21 11 [Editor: Insert "or  $n = 1$ " after "absent".] 355:27 12 [Editor: Delete first "or".] 362:32 13 [Editor: Replace "or" by a comma.] 363:0+1 14 [Editor: "result" ⇒ "RESULT".] 364:13 15 [Editor: Insert "or  $n = 1$ " after "absent".] 371:4 16 [Editor: Insert "and kinds" after "types".] 375:5 17 [Editor: Insert the sentence "It is recommended that the processor compute the product in double 375:25 18 precision, rather than in single precision and then converted to double precision."] 19 [Editor: "omitted"  $\Rightarrow$  "absent".] 377:0+3 20  $[Editor: "The" \Rightarrow "If there is such a value, the".]$  381:5 21 [Editor: "The"  $\Rightarrow$  "If there is such a value, the".] 381:12 22 [Editor: "Note that this"  $\Rightarrow$  "This".] 381:35 23 [Editor: "Note ... 1"  $\Rightarrow$  "This is independent of the declared lower bounds for B" (compare to [381:25]).] 381:39-40 24 [Editor: Exdent the paragraph and join to the previous line.] 382:20-22 25 [Editor: Append ", ONLY: IMAGE TEAM"] 382:23 26 [Editor: "It ...  $0, \gamma \Rightarrow$  "NUMBER is allowed to be zero".] 384:5+2-3 27 [Editor: Delete "(optional)".] 388:2+1 28 [Editor: Insert a space before "IBCLR".] 388:32 29 [Editor: "it is"  $\Rightarrow$  "the result value is".] 392:2 30 [Editor: Delete "and".] 393:23 31 [Editor: "will have"  $\Rightarrow$  "has".] 394:12 32 [Editor: "of type"  $\Rightarrow$  "or".] 396:28 33 [Editor: "of type"  $\Rightarrow$  "or".] 397:8 34 [Editor: "of type"  $\Rightarrow$  "or".] 397:21

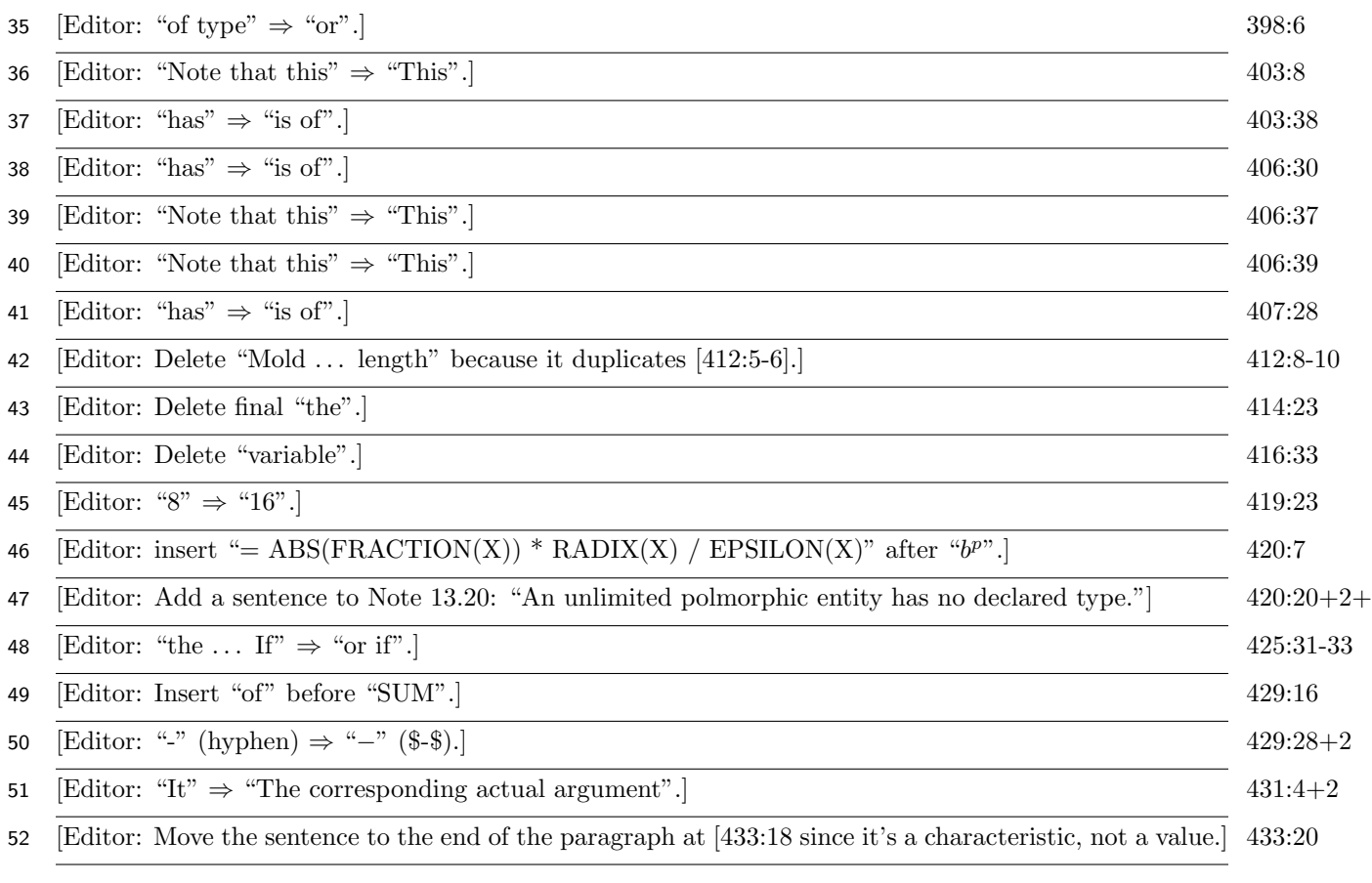

#### **NOTE 13.23** $\frac{1}{2}$  435:28+

The types and procedures defined in standard intrinsic modules are not themselves intrinsic.

## 2 Nouns and verbs

 Most but not all intrinsic function descriptions are nouns, while most but not all intrinsic subroutine descriptions are imperative sentences in active voice. Make them consistent.

#### 2.1 Summaries in 13.5

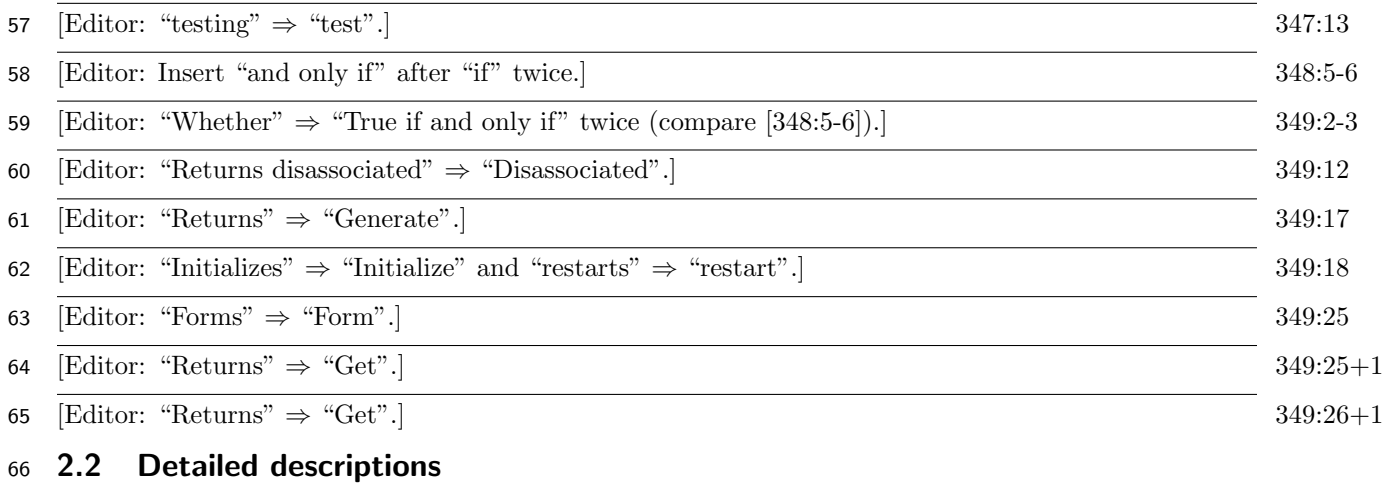

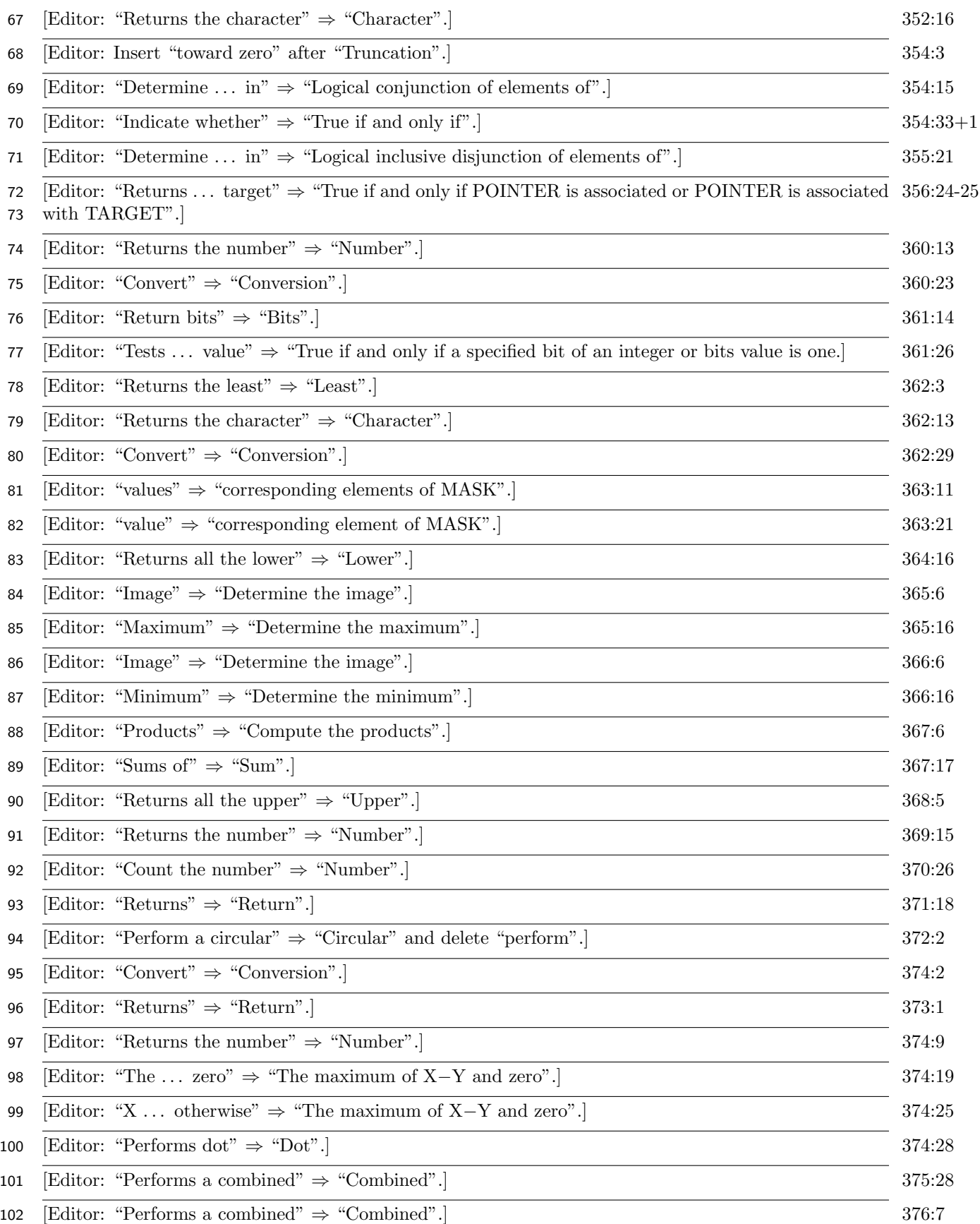

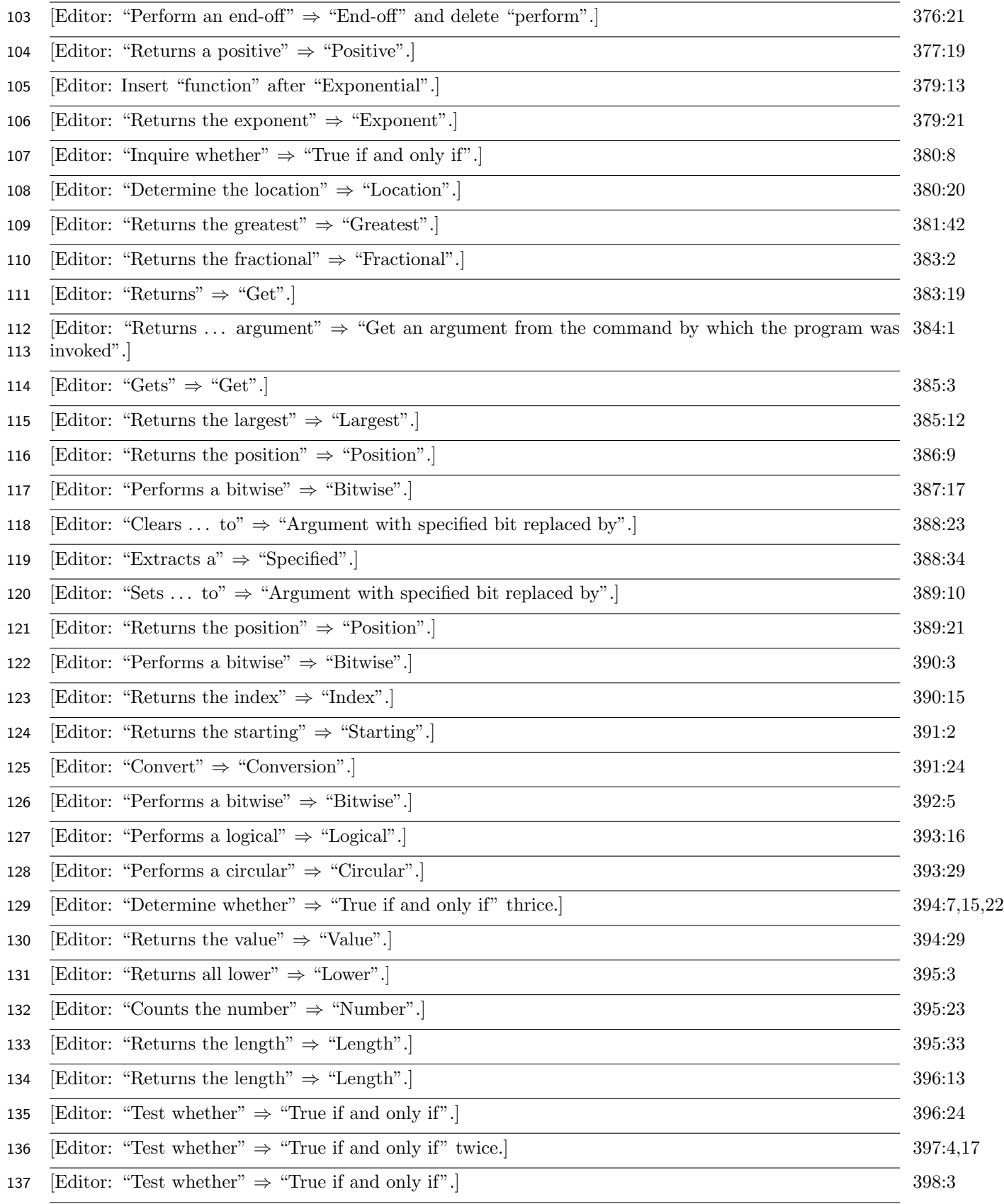

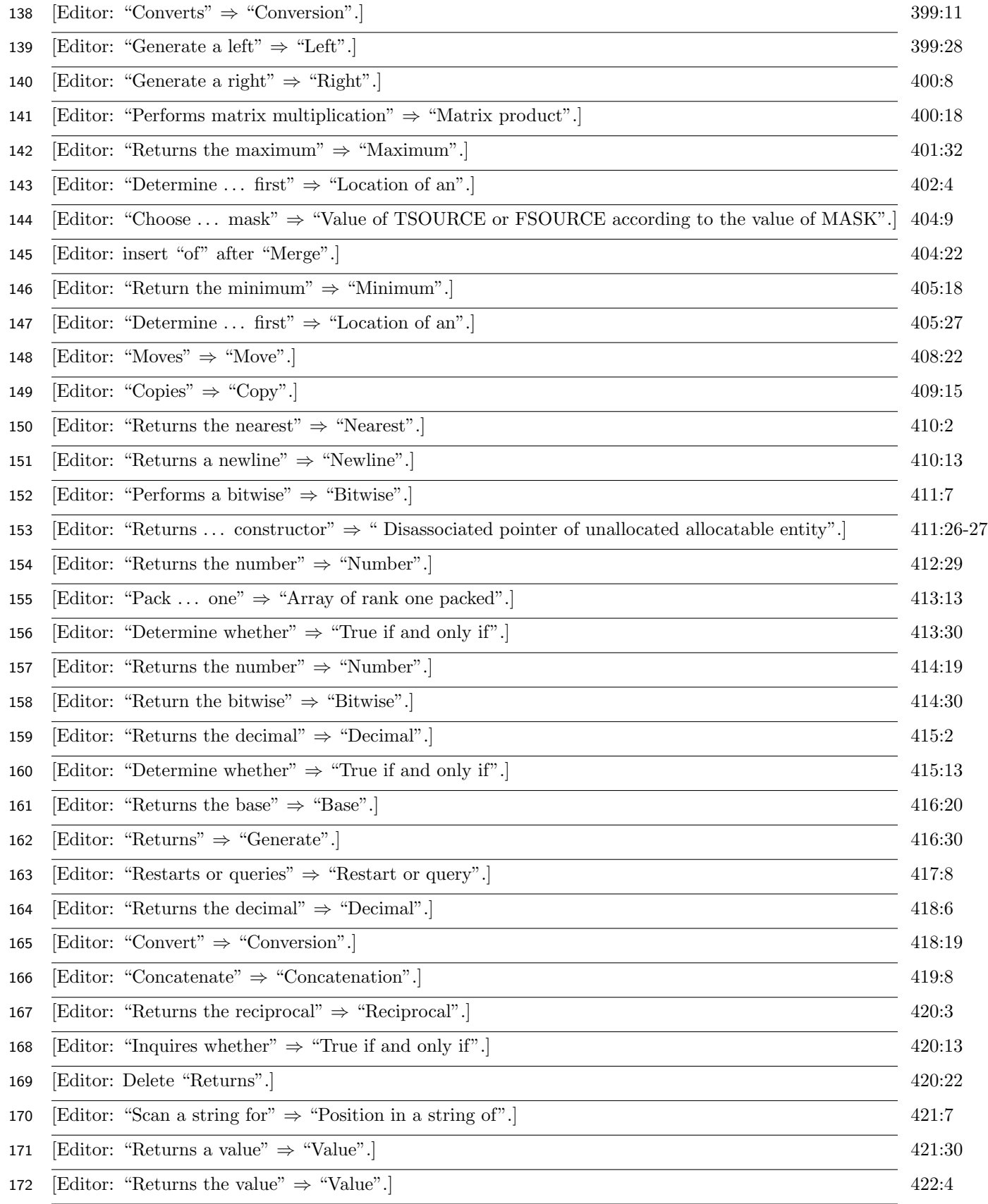

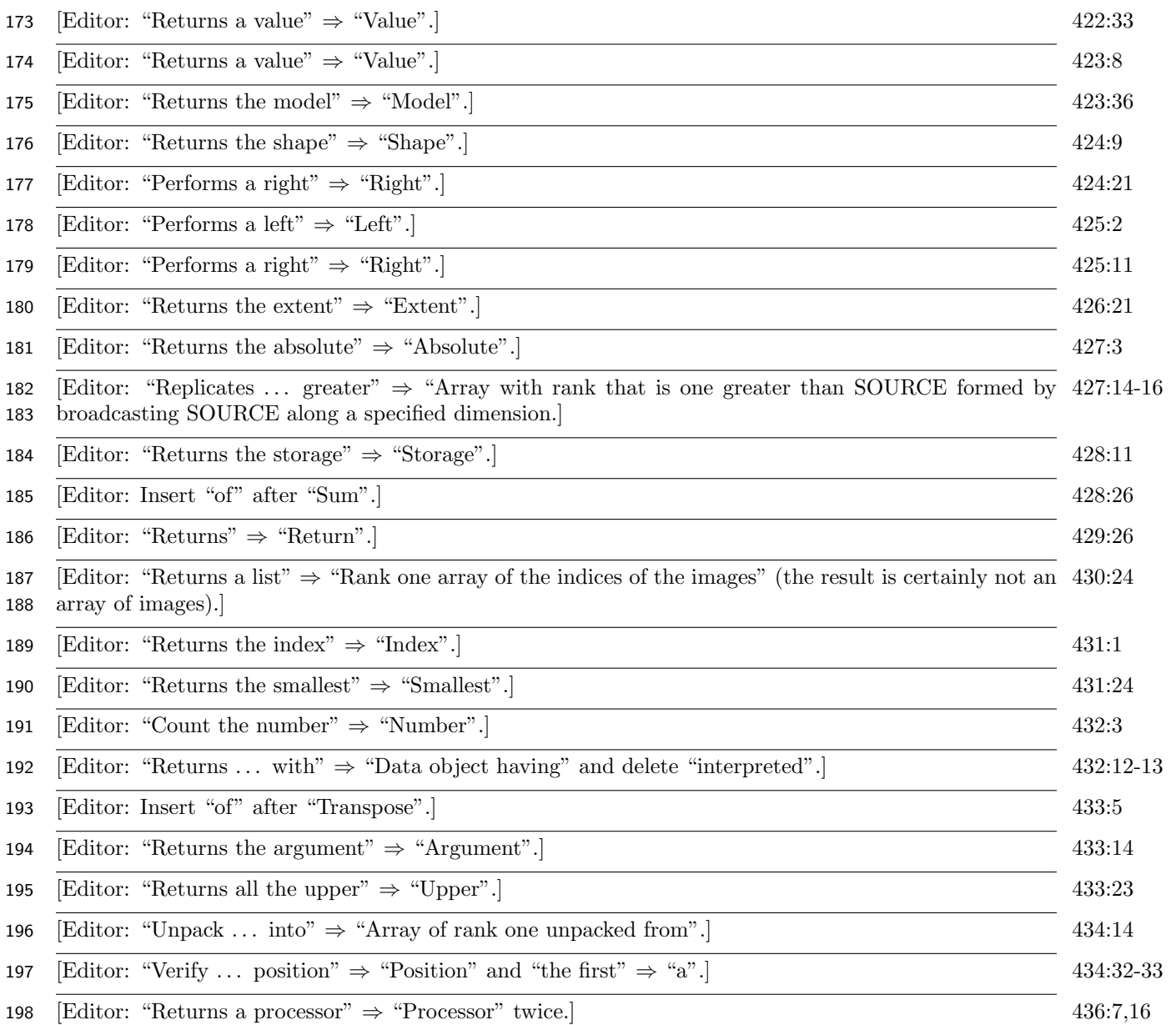

# 199 3 Simplify argument descriptions

 Argument descriptions are sometimes verbose, e.g., "shall be scalar and of type integer," and sometimes terse, e.g., "shall be a scalar integer initialization expression." The verbose ones could be simpler.

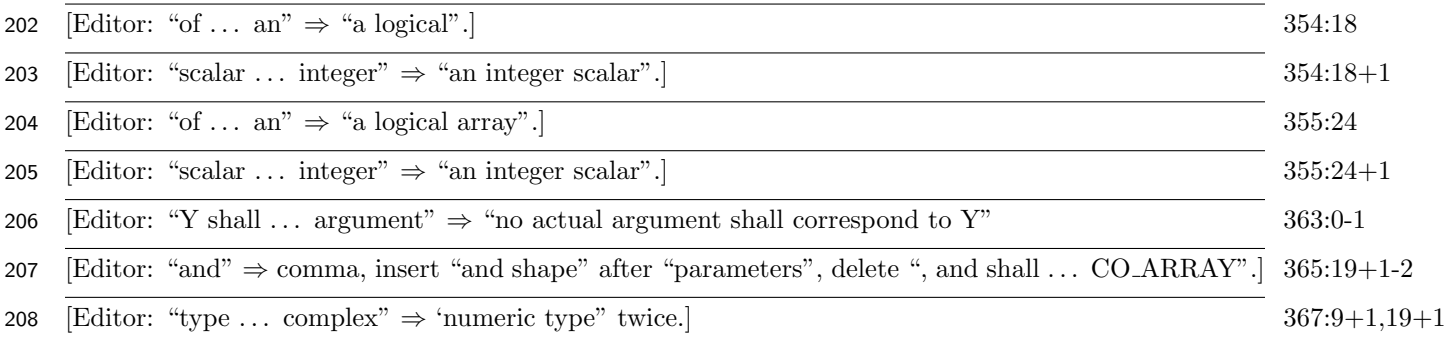

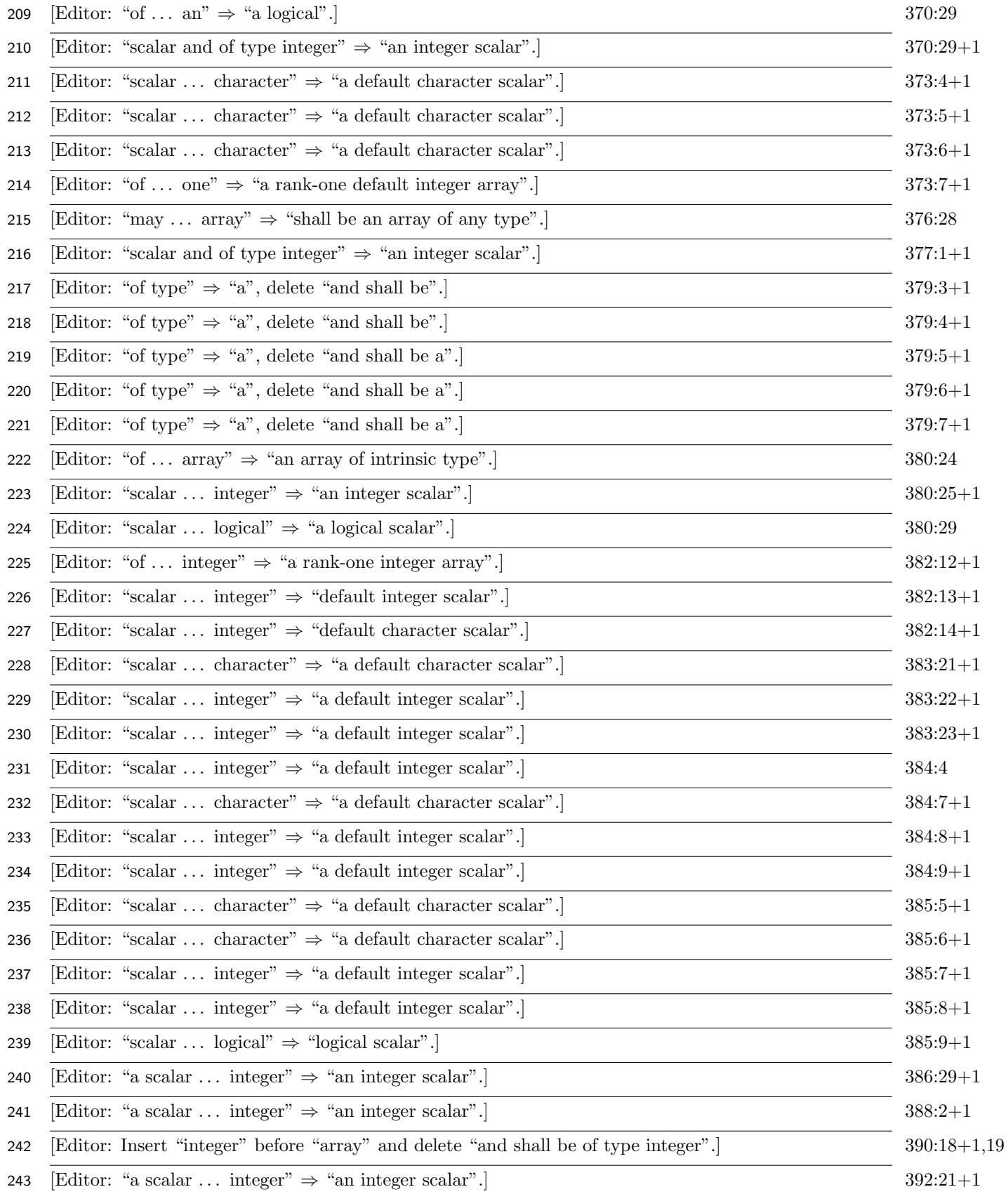

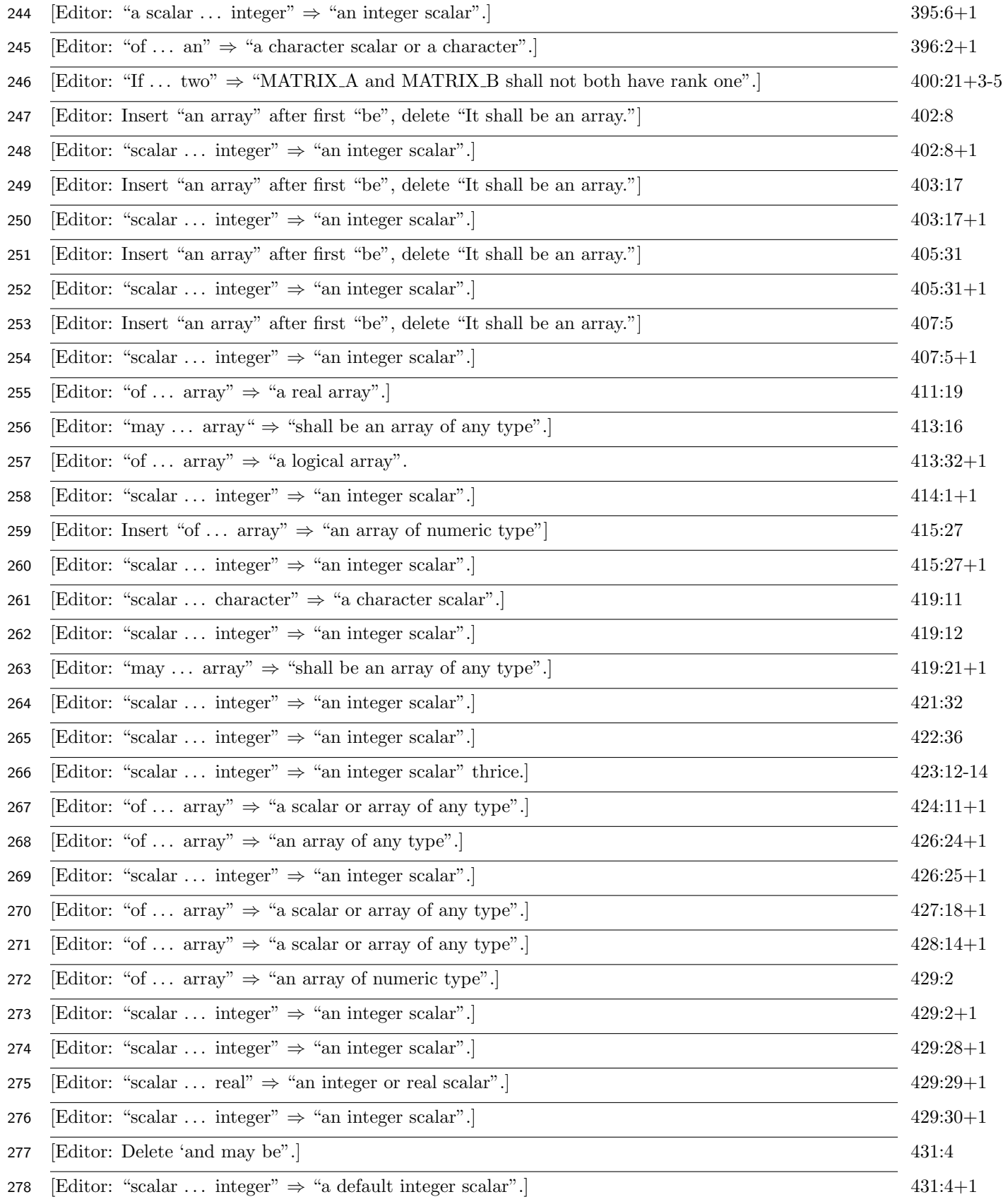

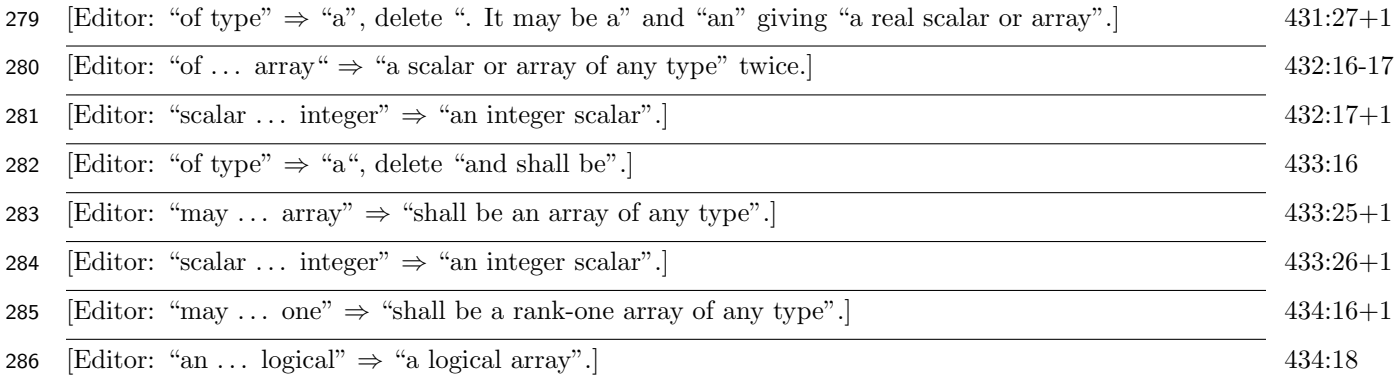

## 287 4 Shapes are arrays, not lists

Editor: Replace the parentheses around shapes by square brackets at the following places:

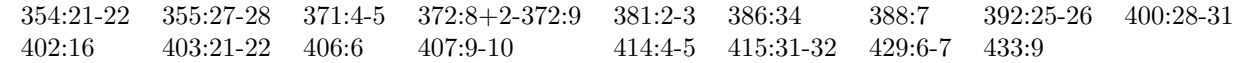

## 5 Improper use of "absent"

 In those intrinsic procedures that have two versions, usually having one with a DIM argument, the term "absent" is used improperly: the DIM argument is not optional. Editor: Replace "is absent" by "does not appear" at the following places:

381:1 386:33 388:6 392:25 402:14 403:21 406:4 407:9 415:31 429:6